موضوع :

# گزارش كار آموزي موسسه آموزش عالي

سوره

# تهيه و تنظيم :

www.asemankafinet.ir

١

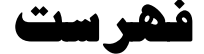

مقدمه و تشكر كليات كدينگ: سرفصلها مراكزصدورسند: انواع سند: مراحل صدوروثبت اسناد: چاپ اسناد بااشكال مختلف: ترازآزمايشي : دفاتردرسطوح مختلف وتركيبي: آناليز حسابها: عمليات پايان دوره مالي: صورتهاي مالي گزارش كارآموزي رسيدگي امور مربوط به تنخواهگردان و كارپردازان ، انجام امور مربوط به چك ، كمك به قسمت امور مالي دانشجويي، آموزش نرم افزار Solution اموال خريد اموال:

اين فايل فقط براي مشاهده مي باشد . براي خريد فايل ورد اين پروژه كارآموزي با قيمت بسيار مناسب پنج هزار تومان به سايت كافي نت اسمان مراجعه كنيد . تحويل اموال به جمعدار: جمعداري: عمرمفيد واستهلاك اموال روش محاسبه استهلاك خروج دارايي هاي اسقاطي ازانبار: محدوديت درخريدها: انبار ها طريقه خروج دارايي ازانبار خزانه داري تعريف بانكها،شعب وحسابهاي جاري مختلف: تعريف صندوقهاي مختلف اين موسسه دسته چكها ثبت هاي حسابداري صورت مغايرات بانكي عوامل مغايرت بين مانده دفاتر وصورتحساب بانك: مراحل تهيه صورت مغايرت بانكي

H

# مقدمه و تشكر

واحد كارآموزي در دانشــگاه از واحدهاي مهم و عملي اســت كه بايد توســط دانشــجويان در آخرين ترم تحصيل گذرانده شود..مهم بودن اين واحد از آنجا مشخص مي شود كه دانشجو براي اولين بار معلومات و محفوضات تئوري خود را بصورت عملي به كار ميگيرد.

بهره برداري بهينه از انرژي ، علي الخصوص انرژي الكتريكي با پيشرفت تمدن همراه بوده و از شاخص هاي توسـعه اقتصـادي ، اجتماعي و فرهنگي نيز در جوامع بشـري مصـرف انرژي مي باشد . نيروي برق به عنوان يكي از انرژي هـاي ثـانويـه نقش مهمي در زنـدگي ايفـا مي نمايد زيرا كه انرژي الكتريكي در زمان نياز به راحتي قابل انتقال بوده و به آساني به صورتهاي ديگر انرژي قابل تبديل مي باشد و همچنين باعث آلودگي محيط زيست نشده و به صورت مستمر سهم بيشتري از مصرف نهايي انرژي را به خود اختصاص مي دهد . با توجه به نقش ارزنده و سهم صنعت برق و برنامه ريزي و تصميم گيري نهايي در جهت توسعه و بهبود اين صنعت نقش اطلاع رساني و اهميت آمار هر چه بيشتر آشكار مي گردد.

از آنجايي كه دانشــجودر بكار گيري درســهاي نظري در عمل با مشــكلات فراواني مواجه اســت به همين منظور دانشگاه يك واحد كار آموزي را براي دانشجويان در نظر گرفته تا معلومات خود را در يك سازمان

اين فايل فقط براي مشاهده مي باشد . براي خريد فايل ورد اين پروژه كارآموزي با قيمت بسيار مناسب پنج هزار تومان به سايت كافي نت اسمان مراجعه كنيد . رســـمي بطور عملي به كار گيرند و از اين بكار گيري معلومات، بتوانند زماني كه جذب بازار كار شـــدند استفاده بهينه نمايند.

در اينجا لازم اســـت از اســـتاد گرامي جناب --------------- كه با صـــبر و بردباري مرا در ارائه اين گزارش با صـعه صدر راهنمايي و ارشاد نموده اند تشكر و قدر داني نمايم و نهايت سپاسگذاري را از ايشان به عمل آورم. نيزاز استاد ارجمند جناب آقاي---------- مدير گروه رشته حسابداري دانشگاه ---------------- ----- كه با دلسوزي و صميميت خاص خود دانشجويان را در امر تهيه گزارش ياري كرده اند ممنونم. همچنين از پرسنل محترم و زحمتكش آقايان------------------------------------------- ------------------------- كه واقعا با راهنماييها و با اطلاعات مفيد شان موجب دلگرمي و علاقه مندي من به يادگيري را فراهم آوردند كمال تشكر و امتنان را دارم.

كليات

 حسابداري موسسه آموزش عالي سوره از نوع خدماتي مي باشد. هردوره مالي از اول مهريك سال آغازوبه سي ويكم شهريور سال بعد ختم ميشود. نرم افزارمورد استفاده دراين موسسه يك ننرم افزاربا سيستم يك پيارچه به مي باشد. Solution نام كه داراي قسمتهاي مختلفي از قبيل حسابداري مالي،حقوق ودستمزد،خزانه داري،اموال وانبار است كه تماما" به قسمت مالي دانشجويي متصل هستند. اين فايل فقط براي مشاهده مي باشد . براي خريد فايل ورد اين پروژه كارآموزي با قيمت بسيار مناسب پنج هزار تومان به سايت كافي نت اسمان مراجعه كنيد . كليه سيستم هاجهت صدور سند به قسمت مالي ختم مي شوند.

# كدينگ:

طبقه بندي كليه حسابها دريك سيستم حسابداري به صورت اعداد وارقام است.

كدينگ تفصيلي دراين موسسه به صورت ماتريسي بوده وداراي دوسرفصل

ميباشد. 1- سرفصلها 2- اشخاص

سرفصلهااشخاص 1- طلب ازاشخاص 1- آقاي كشميري 2\_پيش پرداختها 2- آقاي نسيمي 3- ... 3- خانم تاج الدين  $\dots$   $\vdots$   $\vdots$ 

### مراكزصدورسند:

دراينجا هربخش(مانند انبار،خزانه داري و...) سندهاي مالي مربوط به خود را ميزند سپس جهت كنترل و ثبت نهايي به قسمت مالي ارجاع ميدهند.

#### انواع سند:

براساس مراكز صدورسند ونوع آنها تقسيم بندي مي شوند مانند:سندحقوق و دستمزد،دريافت و پرداختها،افتتاحيه و...

### مراحل صدوروثبت اسناد:

يك - صدوراسناد توسط مراكزصدورسند

-دو تاييد اسناد صادر شده توسط مسئول حسابداري

-سه تصويب اسناد صادر شده توسط مدير امورمالي

چهار - ثبت اسناد نهايي شده دردفاتر قانوني روزنامه و كل به صورت ماهانه

 لازم به ذكر است اين اسناد پس از تصويب پرينت گرفته شده،ضمايم هرسند ضميمه پرينت مربوطه ميگردد ودرنهايت درفايل هابايگاني مي شوند.

### چاپ اسناد بااشكال مختلف:

نرم افزارمالي قادر به ارائه انواع توسط كاربر مي باشد وعلاوه برآن گزارشهاي تنظيم شده راميتوان بنابرضرورت وخواست مديران ساماندهي كرده وبه اشكال مختلف به مديران ارائه داد كه درهر موسسه اي بنا بر ضرورت متغير است.

# ترازآزمايشي :

ترازآزمايشي گزارشي است كه گردش و مانده حسابها رادريك محدوده زماني به كاربرنشان ميدهد كه نرم افزاراين موسسه قادراست آنرابه صورت دو،چهار،شش وهشت ستوني ارائه دهد.

## دفاتردرسطوح مختلف وتركيبي:

گزارش دفاتر(صورتحساب هركد حساب)راميتوان كل،معين وتفصيلي ازسيستم تهيه كرد.

### آناليز حسابها:

درپاره اي ازاوقات برخي ازسندهاي ثبت شده مجددأ كنترل وبررسي ميگردند تادرصورت لزوم براي آنها سنداصلاحي صادر شود.

# عمليات پايان دوره مالي:

درپايان دوره مالي ،اسنادپايان دوره مانند سند استهلاك داراييها، انبارگرداني وموجودي موادپايان دوره،سند ذخيره مزاياي پايان خدمت پرسنل،سندهاي اصلاحي موردنياز و... زده مي شودودرنهايت حسابهاي موقت(درآمد وهزينه) به حساب سود وزيان بسته شده وسند سودو زيان صادرميگردد و حسابهاي دائم نيزبه حساب ترازاختتاميه بسته مي شوند، سند اختتاميه صادر ميشود.

صورتهاي مالي

اين فايل فقط براي مشاهده مي باشد . براي خريد فايل ورد اين پروژه كارآموزي با قيمت بسيار مناسب پنج هزار تومان به سايت كافي نت اسمان مراجعه كنيد . ازصورتهاي مالي اساسي دراين موسسه ميتوان به سه نمونه اساسي اشاره كرد:

يك - صورت سودوزيان وگردش حساب سودانباشته

-دو صورت جريان وجوه نقد

-سه ترازنامه

بدين صورت كه درابتدا صورت جريان وجوه نقد راتهيه كرده ومانده حساب وجوه نقد دريك تاريخ خاص را ( 31 شهريور) مشخص نموده وآنراعيناً به ترازنامه منتقل ميكنند.

سپس براي تهيه صورت سودوزيان هزينه هاي عملياتي را ازدرآمدهاي عملياتي كسركرده ،درآمدهاي غيرعملياتي رانيز به آن اضافه نموده،آنرا با عنوان سود (زيان) خالص عملياتي به گردش حساب سودانباشته منتقل مي كنند.

مراحل تهيه گردش حساب سود ( زيان ) انباشته:

سود (زيان) خالص عملياتي باحاصل جمع سود(زيان) انباشته اول دوره وخالص تعديلات سنواتي( كه باعنوان سودانباشته درابتداي سال تعديل شده ثبت شده است) جمع مي شود ومانده باعنوان سودانباشته پايان سال به ترازنامه منتقل مي گردد.

ودرنهايت پس ازمشخص شدن مانده تمامي حسابها درتاريخ 31 شهريور ترازنامه شركت تهيه مي شود.

گزارش كارآموزي

### رسيدگي امور مربوط به تنخواهگردان و كارپردازان ،

تنخواهگردان براي ارجاع دادن گزارشات پرداخت خود مي بايست برگه درخواست ، فاكتور خريد و قبض انبار را تهيه كند و ما با بررسي و گاهي اوقات با زنگ زدن به فروشنده از موارد فوق اعلام وجود مي كنيم و بعد به كمك ماشين حساب از صحت ارقام اطمينان حاصل مي كنيم و اين امور 10 درصد كار من را تشكل مي داد.

انجام امور مربوط به چك ،

ابتدا چكهايي را همراه با فلاپي از خزانه داري براي ريختن به حساب استادان ، پرسنل و ... تحويل مي گرفتم اسامي پرسنل واستادان بسيار زياد بود ما شماره حساب و اسامي و مبلغ قابل پرداخت را همراه با ديگر مشخصات در فلاپي درج و تحويل بانك مي داديم و انها مبلغ مشخص شده را به حساب موارد فوق مي ريختند.

نوع دوم چكها به اين صورت بود كه ابتدا چكهايي به بانك ملت مي بردم و از انها چك رمزدار تحويل مي گفتم(اين چكها معمولا براي انتقال وجه از حساب خود در يك بانك به حساب ديگرخود در بانك ديگري استفاده مي شد)وسپس به بانك تجارت مي بردم و تحويل انها مي دادم.

نوع سوم چكك به صورت حواله اي بود كه من فقط فرمهاي مربوطه را پر مي كردم وتحويل كارمند بانك مي دادم.

اين فايل فقط براي مشاهده مي باشد . براي خريد فايل ورد اين پروژه كارآموزي با قيمت بسيار مناسب پنج هزار تومان به سايت كافي نت اسمان مراجعه كنيد . چكهاي ديگري نيز بود كه من از گفتن انها صرف نظر مي كنم . تمامي اين چكها 50 درصد كار من را تشكيل مي داد.

## كمك به قسمت امور مالي دانشجويي،

با مراجعه به بانك و گرفتن فيش واريزي نقدي و تقسيم آن به سه برگ وو مهر كردن آنها وسپس گرفتن فيشهاي پرداخت شده از دانشجويان و تحويل آن به خانم گلزاري و صدور كارت دنشجويي به كمك اينترنت كه 5 درصد كار من را تشكيل مي داد.

كامل كردن اطلاعات خود از طريق مطالعه و ديدن نمونه ها و اموزش در زمينه صورت مغايرات بانكي (كه فقط ما اعداد صورت حساب بانك را وارد مي كرديم نرم افزار solution به صورت خودكار انها را با اطلاعاتي كه قبلا داده بوديم تطابق مي داد و مغايرات را برايمان پيدا مي كرد ولي به دليل مشكل داشتن نرم افزار صورت مغايرات را به صورت دستي و به كمك برنامه Word تهيه مي كرديم) ، اظهارنامه مالياتي (كه به صورت مجله اي بود) و گزارشات برون سازماني (كه شامل صورت سود و زيان و سود و زيان جامع و گردش جريان وجوه نقد و ترازنامه بود) و گزارشات حسابرسان كه 15 درصد كار من را تشكيل مي داد.

# آموزش نرم افزار **Solution**

من در اتاقي كار مي كردم كه از 4 قسمت حقوق و دستمزد ، اموال ، حسابداري مالي و خزانه داري تشكيل شده هر قسمت به كمك نرم افزار با هم در ارتباط بودند و زير نظر مدير مالي فعاليت مي كردند. هر قسمت

اين فايل فقط براي مشاهده مي باشد . براي خريد فايل ورد اين پروژه كارآموزي با قيمت بسيار مناسب پنج هزار تومان به سايت كافي نت اسمان مراجعه كنيد . به طور مختلفي از نرم افزار استفاده مي كردند براي مثال اموال با انبار در ارتباط بود و كالاي وارد شده در انبار را نام گذاري و كد مخصوصي مي داد در قسمت حسابداري مالي تنها براي رويدادهاي مالي ثبت انجام مي شد و سيستم به طور خودكار با توجه به ثبت ها ، انواع گزارشات و صورتهاي مالي تحويل كاربر مي داد و در قسمت خزانه داري امور مربوط به چكها و موارد بانكي به كمك نرم افزار انجام مي شد و در قسمت حقوق ودستمزد(كليات)كه 3 قسمت قبلي از اين قسمت دستور مي گيرند و انواع محاسبات از قبيل استهلاك و ذخيره مطالبات و ... در اين قسمت انجام مي شد و همچنين بدست اوردن خالص حقوق و دستمزد به كمك برنامهExcel

# اموال

# خريد اموال:

درابتدا واحدها وسايل موردنيازخودرادرخواست مي دهند .درخواست صادرشده پس ازموافقت وصدورامضاهاي لازم واردانبارمي شود.

انباردارنيز درخواستي راجهت خريد وسايل موردنيازصادرويك برگ آتراتحويل تداركات داده وبرگ ديگررادرداخل پرونده بايگاني مي نمايد.

تدار كات پس از خريد، اموال را به همراه فاكتوروبرگ درخواست خريدي كه تحويل گرفته بود به انبارارائه مي دهد.

تحويل اموال به جمعدار:

اين فايل فقط براي مشاهده مي باشد . براي خريد فايل ورد اين پروژه كارآموزي با قيمت بسيار مناسب پنج هزار تومان به سايت كافي نت اسمان مراجعه كنيد . انباردارپس كنترل صحت وسلامت اجناس قبض انبارصادركرده ،اموال را تحويل جمعدار مي دهد..

# جمعداري:

جمعداروسائل خريداري شده راتحويل گرفته ،براي آنها شماره اموال صادرمي كند.

نكته:اموالي كه جمعدار تحويل ميگيرد اموالي هستند كه بيش از 150000 ريال ارزش دارند.اموالي كه كمترازاين مبلغ داراي ارزش هستند اموال مصرفي محسوب شده وبه مرور زمان مصرف مي شوندوارزش آنها به صفرميرسد.

جمعدار پس ازتحويل ،اموال راطبق زيرشاخه هايي كه درسيستم تعريف شده است طبقه بندي مي نمايد.به طورمثال بابازكردن زيرشاخه مانيتوردرسيستم ،ميتوان تمامي مانيتورهاي موسسه رابه همراه عمرمفيد،ذخيره استهلاك ، محل استقرار،شماره اموال ،ارزش دفتري وبهاي تمام شده مشاهده كرد.

كه خود اين اطلاعات قبلاً ازطريق قبض شده است.

### عمرمفيد واستهلاك اموال

طبقه بندي عمرمفيد وروش استهلاك به شرح زيرميباشد:

1- اثاثه اداري 10 ساله به روش خط مستقيم

2- لوازم الكترونيكي (حساس) 8 ساله به روش خط مستقيم

اين فايل فقط براي مشاهده مي باشد . براي خريد فايل ورد اين پروژه كارآموزي با قيمت بسيار مناسب پنج هزار تومان به سايت كافي نت اسمان مراجعه كنيد . 3- لوازم اداري آموزشي (ميزوصندلي و...) 5 ساله به روش خط مستقيم

4- وسائط نقليه (سواري) بانرخ % 25 به صورت نزولي

5- وسائط نقليه (باري) با نرخ% 30 به صورت نزولي

6- ساختمان (اداري) بانرخ % 7 به صورت نزولي

7- ساختمان (مسكوني) بانرخ % 8 به صورت نزولي

روش محاسبه استهلاك

مستقيم:

براي محاسبه استهلاك به روش مستقيم بهاي تمام شده آنرابر عمرمفيدش تقسيم مينمايند تااستهلاك سالانه آن مشخص گردد.

سپس استهلاك بدست آمده در تعداد سالهايي كه استفاده شده است ضرب مي شود تااستهلاك انباشته آن مشخص گردد.

اگرجنسي ازميانه سال وارد سيستم شده باشد براي محاسبه استهلاك آن سال استهلاك سالانه رابر 360 تقسيم كرده ودرتعداد روزهاي استفاده شده آن سال ضرب مي شود تااستهلاك آن سال معين شود.

استهلاك يكساله =عمر مفيد / قيمت تمام شده

اين فايل فقط براي مشاهده مي باشد . براي خريد فايل ورد اين پروژه كارآموزي با قيمت بسيار مناسب پنج هزار تومان به سايت كافي نت اسمان مراجعه كنيد . استهلاك انباشته = تعدادسالهاي استفاده \* استهلاك يكساله

نزولي:

هزينه استهلاك = نرخ استهلاك \* ارزش دفتري

ارزش دفتري = استهلاك انباشته – بهاي تمام شده

برخي ازدارايي ها مانند ساختمان پس ازاينكه به طور كامل مستهلك شدند توسط كارشناس ارزيابي ميگردند وقيمت جديدي براي آنهادرنظرگفته مي شود تا مجدداً عنوان دارايي ثبت شوند.

وسايلي كه ازابتدا كارايي لازم را ندارد ويا اينكه زودترازموئد ازرده خارج مي شوند توسط واحد مربوطه طبق نامه اي به جمعداراعلام مي گردند.

جمعدارنيزطبق يك رونوشت دارايي مورد نظررابه عنوان جنس اسقاطي تحويل انبار مي دهد.

خروجدارايي هاي اسقاطي ازانبار:

انباردارطبق صورتجلسه اي وجود دارايي هاي اسقاط را به استحضارهيات رئيسه ميرساند.هيات رئيسه نيزتوسط كميته معاملات اقدام به فروش مينمايد

اين فايل فقط براي مشاهده مي باشد . براي خريد فايل ورد اين پروژه كارآموزي با قيمت بسيار مناسب پنج هزار تومان به سايت كافي نت اسمان مراجعه كنيد . و درنهايت نامه اي براي جمعداري وحسابداري ارسال ميشود تادارايي هاي مورد نظردردفاتروسيستم ازرده خارج شوند.

محدوديت درخريدها:

واحد برنامه وبودجه ،بودجه مورد نظر هر گروه را به طورسالانه مشخص مي نمايد تاگروهها برطبق بودجه تصويب شده اقدام به خريد دارايي هاي موردنيازكنند.

#### انبار ها

 1- انباراداري:ابزاراداري مانندملزومات ونوشت افزاردرآن نگهداري مي شود. 2- انبارارزاق: وسايل خوراكي ازقبيل برنج،گوشت و...درآن نگهداري مي شود. 3- انباراموال:كه وسايل اسقاطي و دارايي هاي مازاد درآن نگهداري مي شود.

4- انبارخدمات:كه درآن شوينده هاووسائل خدماتي نگهداري مي شود.

طريقه خروج دارايي ازانبار

درابتدا برگ درخواست خريد تكميل وبه امضاي اشخاص ذيل ميرسد:

اين فايل فقط براي مشاهده مي باشد . براي خريد فايل ورد اين پروژه كارآموزي با قيمت بسيار مناسب پنج هزار تومان به سايت كافي نت اسمان مراجعه كنيد . 1- متقاضي 2- مديرمربوطه 3- معاونت مربوطه 4- مديرامورعمومي

سپس براي اموالي كه درانبار وجود دارد حواله انبارصادرشده وتحويل متقاضي ميگردد.

ودرصورتيكيه جنس موردنظر درانباروجود نداشته باشد انبارداربرگ درخواست خريدراتكميل و خودومديرامورعمومي امضامي كنند.وآنراتحويل

تداركات ميدهد تادرنهايت به مانندنكاتي كه دربخش اموال ذكرشد اقدامات لازم انجام شود.

نكته:1تمامي خريدها طبق اولويت بندي وبراساس ضرورت انجام مي شود.

نكته ۲:خريدها دردو صورت انجام مي شود يك - براي شارژانبار دو –براساس تقاضا

نكته:3تمامي اين انبارها فاقدكالاي اماني هستند.

### خزانه داري

بهبود نقدينگي سازمانها علاوه برايجاد ارتباط مناسب باسايرين ، نيازي است كه همه سازمانها با آن روبرو هستند .دراختيارداشتن اطلاعات صحيح در مورد مشتريان ونحوه ايجاد ارتباط صحيح به منظوربهينه ساختن تسهيلات اعطايي به سايرين نكته بسيار مهمي دربازار رقابتي امروز مي باشد. مديريت منابع مالي وكنترل وبرنامه ريزي نقدينگي سازمانها يكي از مهمترين مباحث مديريت مالي مي باشد.

تعريف بانكها،شعب وحسابهاي جاري مختلف:

اين فايل فقط براي مشاهده مي باشد . براي خريد فايل ورد اين پروژه كارآموزي با قيمت بسيار مناسب پنج هزار تومان به سايت كافي نت اسمان مراجعه كنيد . 1- جاري جام به شماره 23/ 400001 بانك ملت شعبه خوش شمالي كه يك حساب درآمدي است.

2- جاري جام به شماره 62/ 3929999 بانك ملت شعبه خوش شمالي كه يك حساب هزينه اي است.

 3- شماره حساب 0057156600 بانك تجارت شعبه آزادي(وزارت كار): براي انجام امورفرهنگي ازآن استفاده مي شود.

 4- شماره حساب 0057554500 بانك تجارت شعبه آزادي (وزارت كار): براي آموزشهاي آزاد ازآن استفاده مي شود.

5- شماره حساب 129842 بانك سينا: براي هزينه هاي فارغ التحصيلان ازآن استفاده مي شود.

 6- سپرده كوتاه مدت به شماره 3050010 بانك ملت شعبه خوش: براي سپرده صندوق ذخيره كاركنان (اقتصادخانواده) ازآن استفاده مي شود.

## تعريف صندوقهاي مختلف اين موسسه

دراين موسسه ازدونوع صندوق استفاده مي شود:يك – ارزي -دو–نقدي

 صندوق ارزي:واحد ارزي دراين صندوق يورو مي باشد كه براي ماموريتهاي خارج ازكشور ازآن استفاده مي شود.

 صندوق نقدي:براي انجام هزينه هاي داخلي بخش مالي ازقبيل بستانكاري دانشجويان،هزينه پذ يرايي،اياب وذهاب و... ازاين صندوق استفاده مي شود.

#### دسته چكها

حسابهاي جاري همگي داراي دسته چك 50 برگي ميباشند. تنها درحساب هزينه هابه علت گردش زياد ازدسته چك 90- 80 برگي استفاده مي شود. تسهيلات بانك:اين موسسه هيچگونه تسهيلاتي ازقبيل وام ازبانك دريافت نمي كند.

طبقه بندي چكهابراساس مدت:

تمامي چكهاي صادر شده دراين موسسه به روز ميباشد وچك مدت دار به هيچ وجه صادر نمي شود.وجوه نقد نيز به جز صندوق مالي وتنخواه گردان به هيچ عنوان استفاده نمي گردد.

# ثبت هاي حسابداري

انواع ثبت هاي اسناددريافتني درموسسه عبارتنداز:فيشهاي نقدي،چكهاي مدت دار،سفته ها وچكهاي تضميني

# صورت مغايرات بانكي

ازمقايسه ثبت دفترموسسه و صورتحساب بانك نتيجه مي گيريم هرمبلغي درستون بدهكاردفترموسسه درج شده باشد همان مبلغ درستون بستانكار صورتحساب ثبت شده وبالعكس هرمبلغي در ستون بستانكار موسسه ثبت شده ،همان مبلغ درستون بدهكارصورتحساب درج شده است. اين فايل فقط براي مشاهده مي باشد . براي خريد فايل ورد اين پروژه كارآموزي با قيمت بسيار مناسب پنج هزار تومان به سايت كافي نت اسمان مراجعه كنيد . ممكن است درانتهاي هرماه موجودي حساب موسسه بامانده صورتحساب بانك مطابقت نداشته باشد.

موسسه براي مشخص شدن دليل اين عدم مطابقت اقدام به تهيه صورت مغايرت بانكي مي نمايد.

# عوامل مغايرت بين مانده دفاتر وصورتحساب بانك:

1- چكهاي صادره كه براي وصول به بانك ارائه نشده باشند.

 2- چكهاي دريافتي ازسايرين مانند دانشجويان جهت وصول به بانك ارائه شده باشد ولي برگشت خورده باشد.

3- وجوه بين راهي

 4- واريزهاي اشخاص ودانشجويان به حساب جاري موسسه كه اعلاميه بستانكارآن به موسسه ارائه نشده باشد.

5- برداشت بانك ازحساب موسسه به عنوان كارمزدكه اعلاميه بدهكار آن به موسسه نرسيده باشد.

6- اشتباه يكي ازطرفين درثبت رقم.

# مراحل تهيه صورت مغايرت بانكي

اين فايل فقط براي مشاهده مي باشد . براي خريد فايل ورد اين پروژه كارآموزي با قيمت بسيار مناسب پنج هزار تومان به سايت كافي نت اسمان مراجعه كنيد . به منظورحصول اطمينان ازدرستي عمليات بانك مراحل تهيه صورت مغايرت به شرح زيراست:

الف - دريافت صورتحساب جاري بانك توسط فاكس يا اينترنت

 -ب مقابله كردن اقلام ثبت شده درستون بدهكاردفتربااقلام ثبت شده درستون بستانكارصورتحساب دريافت شده ازبانك وقراردادن علامت تيك درمقابل اقلام مشابه ويكسان.

 -ج مقابله كردن اقلام ثبت شده درستون بستانكار دفتر بااقلام ثبت شده درستون بدهكارصورتحساب دريافت شده ازبانك وقراردادن علامت تيك درمقابل اقلام مشابه ويكسان.

د – مشخص كردن اقلام باز دفتر باصورتحساب بانك (اقلام تيك نشده) به دورآنهاكه ازموارد مغايرت اند.

ه – تحليل موارد مغايرت ويافتن علت وتاثيرآن با موجودي.

پس ازروشن شدن اقلام بازوتحليل آنها بايدنسبت به افزايش ياكاهش آنهااز مانده دفتريا صورتحساب بانك به يك مانده واقعي رسيدونهايتاً نسبت به اصلاح وصدوراسناد اصلاحي وثبت آن دردفتر موسسه اقدام نمود.

نكته: يكساني تاريخ ، شماره مدرك ومبلغ هرقلم درمواد (ب وج) ضروري است.

درضمن روش صورت مغايرتگيري دراين موسسه روش رسيدن به مانده واقعي است وپس از تهيه صورت مغايرت بانكي مواردي كه به ثبت آنهادر دفاترموسسه نيازباشد باجمع آوري اسناد ومدارك لازم نسبت به ثبت آن اقدام مي شود تامانده واقعي حساب بانك دردفاترموسسه بدست آيد.